## **Exercice 1 – requêtes dans une base de données**

On cherche à interroger le système d'information des jeux olympiques. Le suivi des résultats aux jeux olympiques d'été de 1896 à 2021 est géré par la base de données JO.

Une partie des tables de cette base de données est présentée ci-dessous.

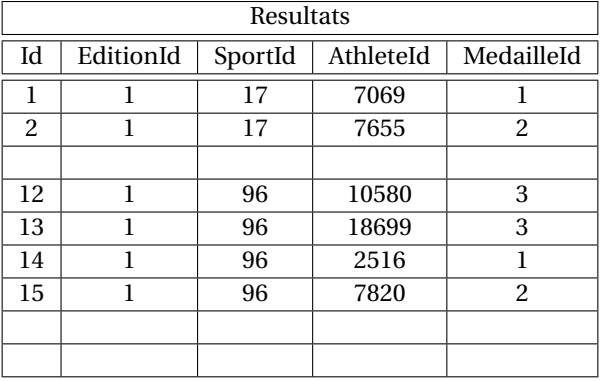

Cette table récapitule les différentes médailles distribuées lors des éditions successives des jeux olympiques d'été (avec l'identifiant de la médaille (clé primaire), le numéro de l'édition des jeux, l'identifiant du sport concerné, celui du sportif médaillé et l'identifiant du type de médaille).

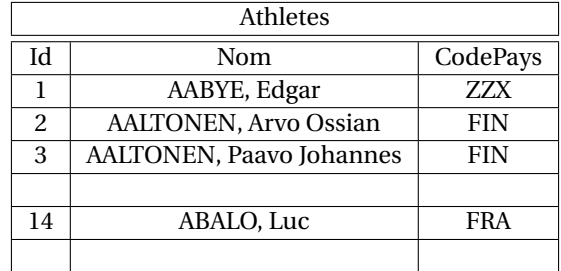

Cette table est celle de tous les athlètes participants, elle donne l'identifiant de l'athlète (clé primaire), son nom (prénom inclus), le code de son pays.

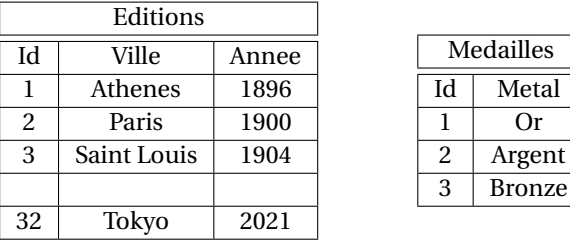

Ces deux dernières tables identifient l'édition des jeux et celle du type de médaille.

Les différents attributs Id, EditionId, SportId, AthleteId, MedailleId et Annee sont de type integer; Nom, Ville sont de type varchar(100); CodePays, Metal sont de type varchar(6).

- 1 Ï Écrire en langage SQL une requête qui affiche les années où les jeux olympiques ont eu lieu à Athènes, depuis 1896.
- 2 Ï Écrire en langage SQL une requête calculant le nombre de médailles remises à un athlète de 1896 à 2021.
- 3 ► Écrire en langage SQL une requête renvoyant la liste des médaillés français (CodePays FRA) aux premiers jeux olympiques répertoriés dans la base de donnée, classés par ordre alphabétique des noms.
- 4 Ï Écrire en langage SQL une requête retournant l'année et le nombre de médailles remises à un athlète, pour chaque édition des jeux olympiques. Les résultats seront présentés par orde décroissant sur l'année.
- 5 Ï Écrire en langage SQL une requête calculant le nombre de médailles remises à un athlète français (CodePays FRA) en 2008.

 $6 \triangleright$  Écrire en langage SQL une requête renvoyant la liste des athlètes qui ont été médaillés à la fois en 2016 et en 2021.

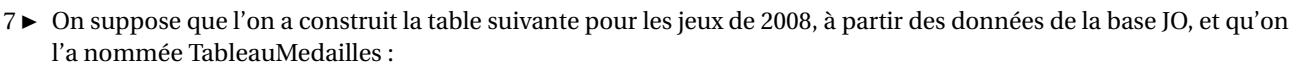

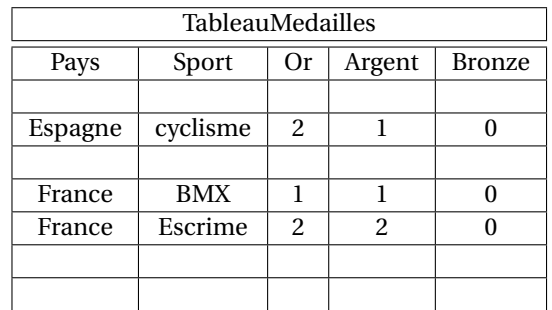

Écrire en langage SQL une requête renvoyant la liste des pays ayant obtenu au moins 10 médailles aux jeux de 2008, ainsi que leur nombre de médailles de chaque catégorie.

## **Exercice 2 – graphes et contournement d'obstacles**

Considérons un graphe non orienté pondéré (on dit aussi valué) G. On rappelle que, dans ce contexte, la longueur d'un chemin est la somme des pondérations des arêtes du chemin. Par exemple, pour le graphe ci-dessous, le chemin « $A \rightarrow B \rightarrow C$ » est de longueur 6 :

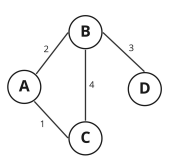

Notons qu'un tel graphe est décrit par sa liste d'adjacence et cette dernière peut-être représentée par le dictionnaire :

```
g = \{\, 'A': [\, ('B', 2), \, ('C', 1)]\, , \, 'B': [\, ('A', 2), \, ('C', 4), \, ('D', 3)]\, , \, 'C': [\, ('A', 1), \, ('B', 4)]\, ,'D': [( 'B' ,3) ]}
```
Si l'on considère un sommet racine *r* alors un algorithme bien connu pour déterminer, pour tout sommet *u*, le plus court chemin d'extrémités *r* et *u*, est l'algorithme de Dijkstra dont on rappelle ci-dessous le pseudo-code :

```
Dijkstra(G, r)
         Entrée : le graphe G, un sommet r de G
         Sortie : dictionnaire d dont les clés sont les sommets et les valeurs sont les longueurs minimales
correspondantes à partir de r,
                  dictionnaire parent donnant pour chaque sommet son parent dans le chemin le plus
court venant de r
         - marquer tous les sommets en inconnu sauf r
         - marquer r en vu
         - pour tout sommet u \neq r : d(u) \leftarrow +\infty-d(r) \leftarrow 0◦ TANT QUE il existe au moins un sommet vu :
                  - soit u un sommet vu qui minimise d
                  - marquer u en traité
                  ◦ POUR tout successeur s de u qui n'est pas traité :
                            - calculer δ : somme de d(u) et du poids de l'arête (us)
                           \circ SI \delta < d(s)
                                    -d(s) \leftarrow \delta-parent(s) \leftarrow u- marquer s en vu
         ◦Renvoyer d et parent
```
1 ► Appliquer l'algorithme de Dijkstra au graphe suivant avec pour origine le sommet A. On fera figurer les différentes étapes et l'on pourra par exemple rédiger la réponse à l'aide d'un tableau donnant les distances à A et les parents de chaque sommet.

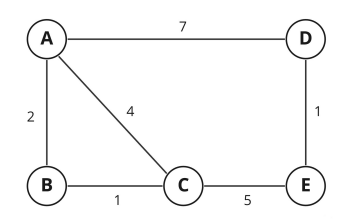

2 ► Considérons un graphe G et *r* un sommet de G.

Compléter la fonction Python vu\_min(etat,d) dont les entrées sont :

◦ un dictionnaire etat de clés les sommets de G et de valeurs une chaîne ("inconnu", "vu" ou "traite"),

◦ et un dictionnaire d de mêmes clés et de valeurs des distances à partir du sommet *r* ,

et qui renvoie le sommet "vu" le plus proche de *r* (privilégier l'ordre lexicographique en cas d'égalité).

```
On rappelle que float('+inf') désigne le «nombre» +∞.
```

```
def vu_min (etat, d):
   L = []d_{min} = f_{load}('+inf')<< zone à compléter >>
    L. sort () # classement dans l'ordre lexicographique
    return L [0]
```
3 ► Compléter la fonction suivante qui programme l'algorithme de Dijkstra (il y a deux zones à compléter) :

```
def Dijkstra (gr, r):
    """
    Entrées : dictionnaire gr représentant la liste d'adjacence d'un graphe pondéré
              r un sommet du graphe
    Sorties : dictionnaire d dont les clés sont les sommets et les valeurs sont les distances
       minimales avec r
             dictionnaire parent donnant pour chaque sommet son parent dans le chemin le plus
                   court depuis r
    .<br>"" " "
   d = \{\}etat = \{\}parent = \{\}for u in gr: # u décrit toutes les clés
        d[u] = float('inf')eta [u] = 'inconnu'd[r] = 0eta[r] = 'vu'while "vu" in etat. values ():
        u = << zone à compléter >>
        eta[u] = 'traite'
        for s in gr[u]:<br>v, poids = s# s est de la forme (sommet, poids)
            if ext{[v]} := 'traite':<< zone à compléter >>
    return (d, parent)
```
4 ► On considère le graphe ci-dessous dont toutes les arêtes sont de poids 1 :

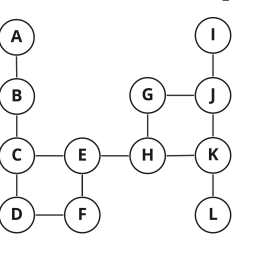

et l'on suppose sa liste d'adjacence représentée par un dictionnaire gr de sorte que l'on ait par exemple :

>>> gr ['E']  $[ (2C', 1), (2F', 1), (2H', 1) ]$ 

Poursuivre les instructions suivantes afin que la variable chemin contienne la liste des sommets rencontrés pour aller de A à I avec une longueur minimale (c'est-à-dire que l'on doit obtenir ['A','B','C','E','H','G','J','I']).

```
di, pa = Dijkstra (gr, 'A')chemin = [\n'I']s = 'I'<< à poursuivre >>
```
Nous allons maintenant nous intéresser à l'algorithme A\* dont le but est également d'obtenir un chemin de longueur minimale (*i.e.* de poids minimal) entre un sommet de départ *s* et un sommet d'arrivée *t*. On exploite pour cela une *estimation*, notée *h*(*u*,*t*), du coût du chemin de coût minimal qu'il reste à parcourir d'un sommet *u* à *t* ; cette fonction *h* est appelée une *heuristique*.

Il suffit alors essentiellement d'adapter l'algorithme de Dijkstra en ne comparant non pas les distances *d*(*u*) mais en considérant  $f(u) = d(u) + h(u, t)$  (*i.e.* on sélectionne les sommets voisins en cherchant celui avec  $f(u)$  minimal et non  $d(u)$  minimal).

Voici une possibilité de programmation de cet algorithme.

```
def A_eetoile (gr, s, t, h):f = \{\} # coût total estimé
     3 d = {} # distance actuelle au sommet départ
     for x in gr:
         d[x] = float('inf')d[s] = 0f[s] = h(s, t)ouvert = [s] # sommets en cours d'exploration<br>ferme = [] # sommets qui ne seront plus vis
                 # sommets qui ne seront plus visités
_{10} parent = {}
|11| while ouvert != []:
|12| u = choix_min ( ouvert, f)
\frac{13}{13} ouvert. remove (u) # on enlève u de la liste ouvert
\mathbf{14} if \mathbf{u} = \mathbf{t}:
15 return (d[ t], parent )
16 else:
17 ferme . append (u)
18 for cp in gr[u]:
v = cp [0]20 poids = cp [1]
\left| \begin{array}{c} 21 \\ 21 \end{array} \right| if v not in ferme:
22 d_cand = d[u] + poids
\frac{1}{23} if d_cand < d[v]:
d[v] = d\_cand25 f[v] = d[v] + h(v, t)26 parent [v] = u
27 if v not in ouvert:
\begin{pmatrix} 28 \\ 2 \end{pmatrix} ouvert . append (v)
```
 $5 \triangleright$  Écrire la fonction choix\_min apparaissant ligne 12 dont la spécification est :

```
def choix_min(a, val):
    """
   Entrée : - liste a d'objets tous différents et totalement ordonnés
             - dictionnaire val qui a pour clés les objets
                    et pour valeurs un nombre associé à chaque objet
    Sortie : l'objet de a le plus petit parmi ceux de valeur minimale
    """
```
On s'intéresse maintenant à des graphes de la forme suivante :

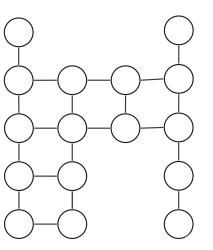

où les sommets sont alignés sur un quadrillage et reliés par des arêtes de longueur 1 verticales et horizontales (avec éventuellement des sommets «manquants» ce qui permet de modéliser des déplacements sur un quadrillage avec des obstacles à contourner).

Les sommets seront nommés par leurs coordonnées (lignes, colonne). Par exemple le sommet en haut à gauche est le sommet (0,0) et le sommet en bas à droite est le sommet (4,3).

 $6 \triangleright$  Écrire une fonction quadri(p,q,L) où p et q sont des entiers strictement positifs et L est une liste de couples de coordonnées et qui renvoie la liste d'adjacence du graphe du type précédent avec p lignes et q colonnes, sans les sommets désignés par L, avec des arêtes (de poids 1) entre les sommets. Par exemple :

quadri  $(3, 5, [(2,0), (0,2), (1,2) ]$ 

correspond au graphe suivant :

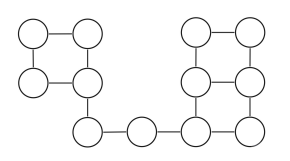

 $7 \triangleright$  Écrire deux fonctions susceptibles de constituer une heuristique :

- euclidien(u, v) qui calcule la distance euclidienne (à «vol d'oiseau») entre les sommets u et v,
- et Manhattan(u, v) qui calcule la distance de Manhattan entre les sommets u et v (c'est-à-dire en ne se déplaçant que verticalement et horizontalement, comme s'il y n'y avait pas de «sommet manquant» dans le quadrillage).

8 ► Considérons maintenant un type de graphes dont les sommets sont disposés de la même façon mais avec également les arêtes en diagonale. Par exemple, le graphe suivant :

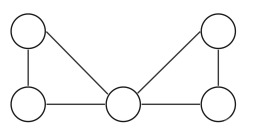

correspond à la liste d'adjacence :

```
g = \{ (0,0) : [((1,0), 1), ((1,1), sqrt(2))], (1,0) : [((0,0), 1), ((1,1), 1)] \}(1,1): [((0,0), \, \text{sqrt}(2)), ((1,0), 1), ((0,2), \, \text{sqrt}(2)), ((1,2), 1)],(0,2): [((1,1), sqrt(2)), ((1,2), 1)], (1,2): [((0,2), 1), ((1,1), 1)]
```
Que peut-on dire des deux heuristiques vues ci-dessus dans le cas de ces graphes ?

## **Exercice 3 – programmation dynamique**

On appelle sous-liste d'une liste T =  $[t_0, \dots, t_{n-1}]$  de longueur *n* toute liste de la forme  $[t_{i_0}, \dots, t_{i_k}]$  d'indices croissants  $(0 \le i_0 < i_1 < \cdots < i_k < n)$ . Cette sous-liste est dite *croissante* lorsque ses éléments sont rangés par ordre croissant :  $t_{i_0} \leq t_{i_1} \leq \cdots \leq t_{i_k}$ . Par convention, une liste d'un seul élément est croissante.

Par exemple, la liste [5,4,22,3,45,88,5] admet les listes [5,22,45,88] et [4,22,45,88] pour sous-listes croissantes de longueur maximale.

1 Ï On construit une nouvelle liste A = [*a*0,··· ,*an*−1] de la manière suivante :

$$
a_i = \left\{ \begin{array}{ll} 1 & \text{si} : \forall j < i, \ t_j > t_i; \\ 1 + \max\{a_j; j < i \text{ et } t_j \le t_i\} & \text{ sinon.} \end{array} \right.
$$

Calculer «à la main» la liste A obtenue pour la liste donnée en exemple ci-dessus.

- $2 \triangleright$  Écrire une fonction longueurs (T) qui renvoie la liste A correspondante.
- 3  $\triangleright$  Que représente un indice *i* tel que  $a_i = 1$ ? tel que  $a_i = 2$ ?

En déduire l'expression, au moyen de la liste A, de la longueur maximale d'une sous-liste croissante finissant en *t<sup>i</sup>* .  $4 \triangleright$  Comment trouver la longueur maximale d'une sous-liste croissante de T en utilisant la liste A?

- En déduire une fonction longueurmax(T) renvoyant la longueur maximale d'une sous-liste croissante de T.
- 5 ► Quelle est la complexité de la fonction précédente?
- $6 \triangleright$  Écrire une fonction listemax(T) renvoyant une sous-liste croissante de longueur maximale de T.